#### emacs@behrooz-kntu-PC

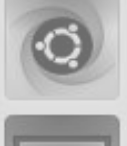

File Edit Options Buffers Tools C Help

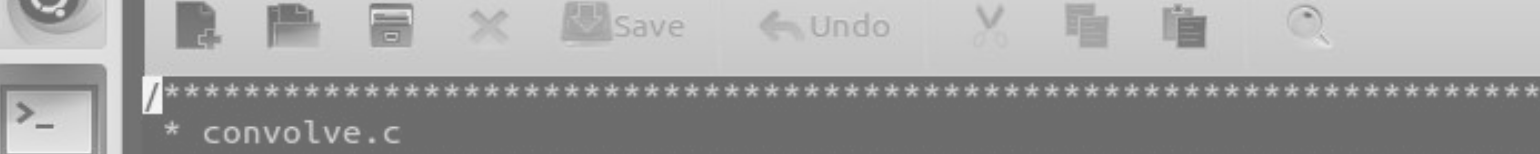

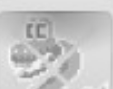

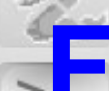

/\* Standard includes \*/ **Hele aming ntals of Programming** 

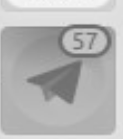

**SSH** 

/\* Our includes  $*/$ #include "base.h" #Include "error.h" Session 17 #include "klt util.h"  $/*$  printing  $*/$ 

#define MAX KERNEL WIDTH

 $71$ 

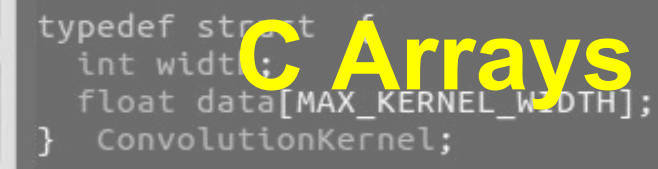

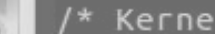

/\* Kernels \*/

## Remember: count the ratings

```
int n, r, r1, r2, r3, r4;
r1 = r2 = r3 = r4 = 0:
n = 0:
while (1) {
  printf("Enter rating: ");
  scanf("%d", &r):if (r == 1)r1++:
  else if (r== 2)r2++:
  else if (r == 3)r3++:
  else if (r == 4)r4++else if (r == -1)break;
  else {
    puts("invalid number!");
    continue;
  }
```

```
// write your code here
n++;
```
### **1: Bad**

**2: Average**

**3: Good**

**4: Excellent**

 $finish = 0;$ while  $(1)$  { printf("Enter rating: ");  $scanf("%d", &r);$ switch  $(r)$  { case 1:  $r1++$ : break: case 2:  $r2++$ : break: case 3:  $r3++$ : break: case 4:  $r4++$ : break;  $case -1:$  $f۾$ inish = 1; break: default: continue; break: } if (finish) break;  $n++$ : }

# What if there are 20 numbers?

 $\mathbf{1}$  :

 $2:$ 

 $3:$ 

 $\bullet$ 

 $\bullet$ 

20:

```
int n, r, r1, r2, r3, r4;
r1 = r2 = r3 = r4 = 0:
n = 0;while (1) {
  printf("Enter rating: ");
  scanf("%d". &r);if (r == 1)r1++:
  else if (r == 2)r2++;
  else if (r == 3)r3++:
  else if (r == 4)r4++else if (r == -1)break;
  else {
    puts("invalid number!");
    continue;
  }
```

```
// write your code here
n++;
```
}

 $f۾$ inish =  $0$ ; while  $(1)$  { printf("Enter rating: ");  $scanf("%d", &r);$ switch  $(r)$  { case 1:  $r1++$ ; break: case 2:  $r2++$ break: case 3:  $r3++$ : break: case 4:  $r4++$ : break;  $case -1:$  $f۾$ inish = 1; break: default: continue; break:  $\mathbf{R}$ if (finish) break;  $n++;$ }

### What if there are 100 numbers? int n, r, r1, r2, r3, r4;  $r1 = r2 = r3 = r4 = 0$ :  $n = 0;$

 $\mathbf{1}$  :

 $2:$ 

 $3:$ 

 $\bullet$ 

 $\bullet$ 

100:

```
while (1) {
  printf("Enter rating: ");
  scanf("%d". &r);
```

```
if (r == 1)r1++:
else if (r == 2)r2++;
else if (r == 3)r3++:
else if (r == 4)r4++else if (r == -1)break;
else {
  puts("invalid number!");
  continue;
}
```

```
// write your code here
n++;
```
}

```
finish = 0;while (1) {
  printf("Enter rating: ");
  scanf("%d", &r);switch (r) {
  case 1:
    r1++;
    break:
  case 2:
    r2++break:
  case 3:
    r3++:
    break:
  case 4:
    r4++:
    break;
  case -1:f۾inish = 1;
    break:
  default:
    continue;
    break:
  \mathbf{R}if (finish)
    break;
  n++;}
```

```
while (1) {
                                                                                        printf("Enter rating: ");
                                                                                        scanf("%d", &r);What if there are a million numbers?
                                                                                        switch (r) {
                                                                                        case 1:
int n, r, r1, r2, r3, r4;
                                                                                         r1++:
                                                                                         break:
r1 = r2 = r3 = r4 = 0:
                                                                                        case 2:
n = 0:
                                          \mathbf{1} :
                                                                                         r2++:
while (1) {
                                                                                         break:
  printf("Enter rating: ");
  scanf("%d", &r):case 3:
                                                                                         r3++:
                                          2:break:
  if (r == 1)r1++:
                                                                                        case 4:
  else if (r== 2)r4++:
                                          3:r2++:
                                                                                         break;
  else if (r == 3)r3++:
                                                                                        case -1:f۾inish = 1:
  else if (r == 4)break:
    r4++\bulletelse if (r == -1)\bulletdefault:
    break;
                                                                                          continue;
  else {
                                                                                          break:
    puts("invalid number!");
                                          1000000:
    continue;
                                                                                        }
  }
                                                                                        if (finish)
                                                                                          break:
  // write your code here
  n++;n++:
}
                                                                                      }
```
 $finish = 0;$ 

# C Arrays

int  $a[7]$ ;

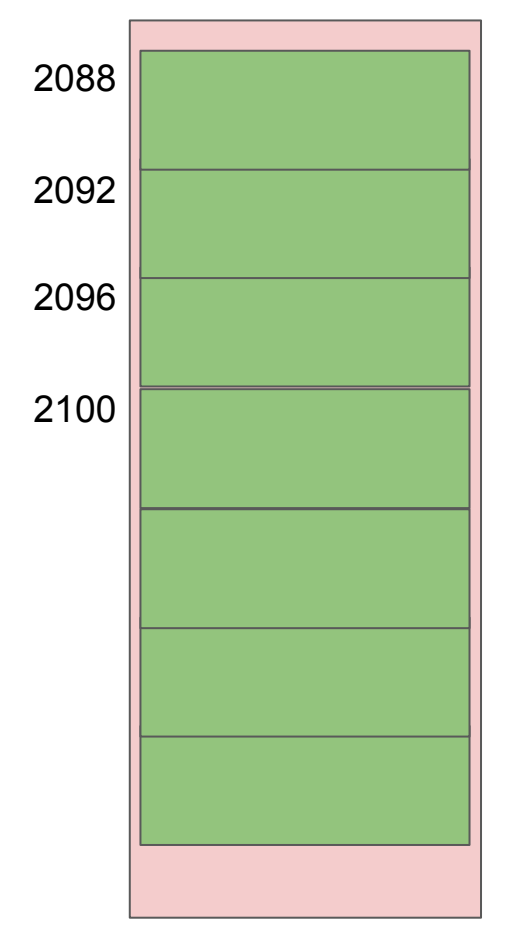

# C Arrays

int  $a[7]$ ;

 $a[1] = 123;$ 

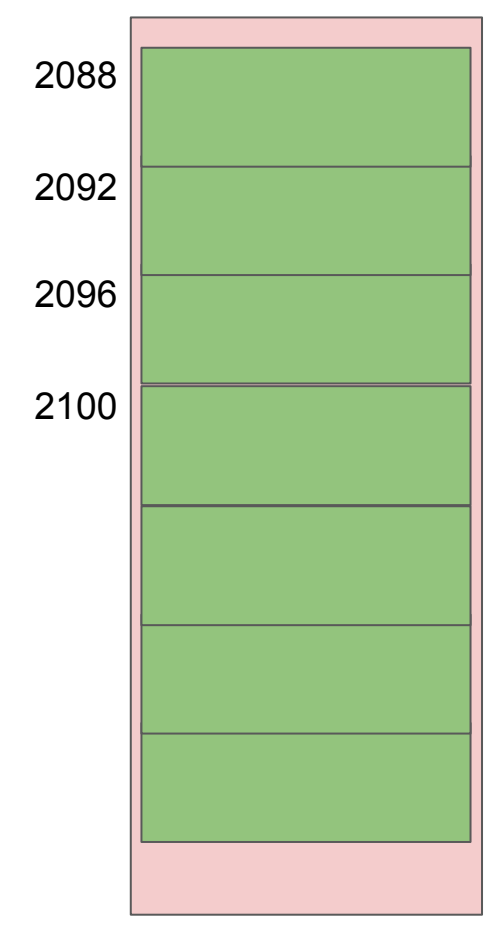

# C Arrays

int  $a[7]$ ;

 $a[1] = 123;$ 

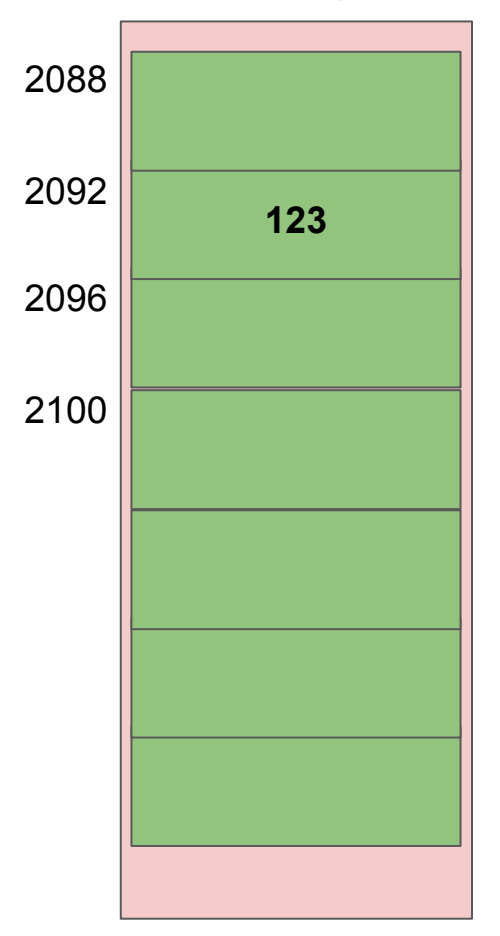

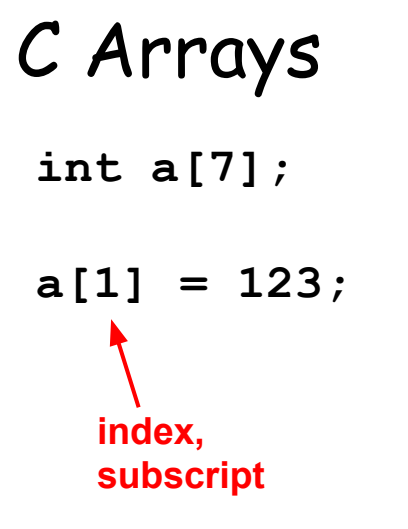

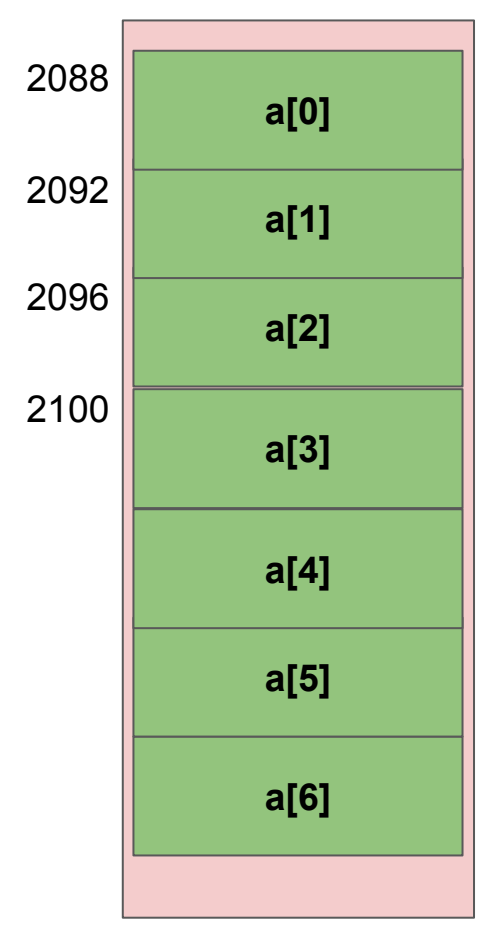

# C Arrays

**int a[7];**

 $a[0] = -1;$ **a[3] = 100; a[6] = 200;**

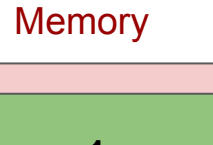

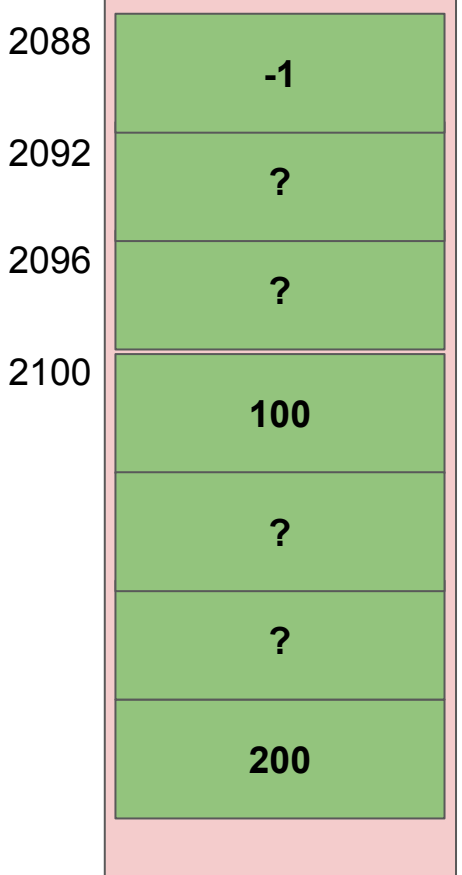

## C Arrays

**int a[7];**

 $a[0] = -1;$ **a[3] = 100; a[6] = 200;**

**a[7] = 700;**

# P<br>
P<br> **100 -1** 2100 2096 2092 2088 **200?? Memory**

## Initialize Arrays

**int a[7] = {10,20,30,40,50,60,70};**

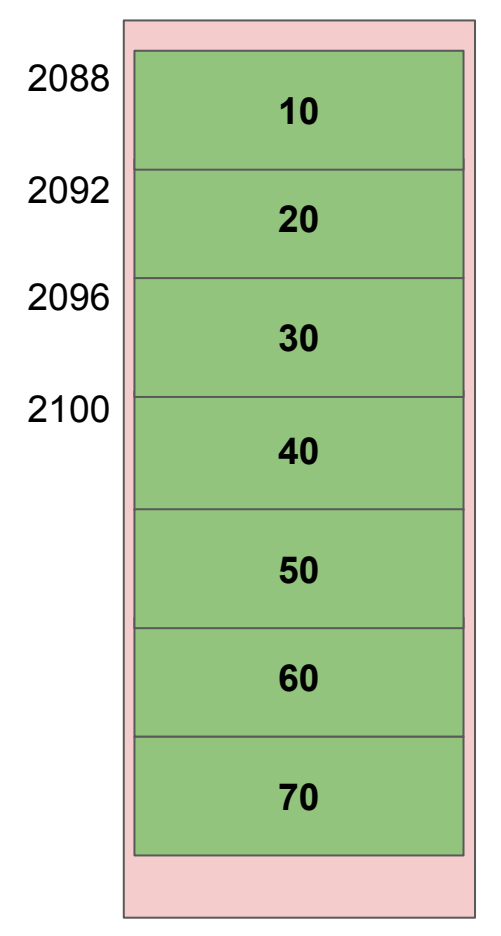

## Initialize Arrays

int  $a[7] = \{10, 20, 30\};$ 

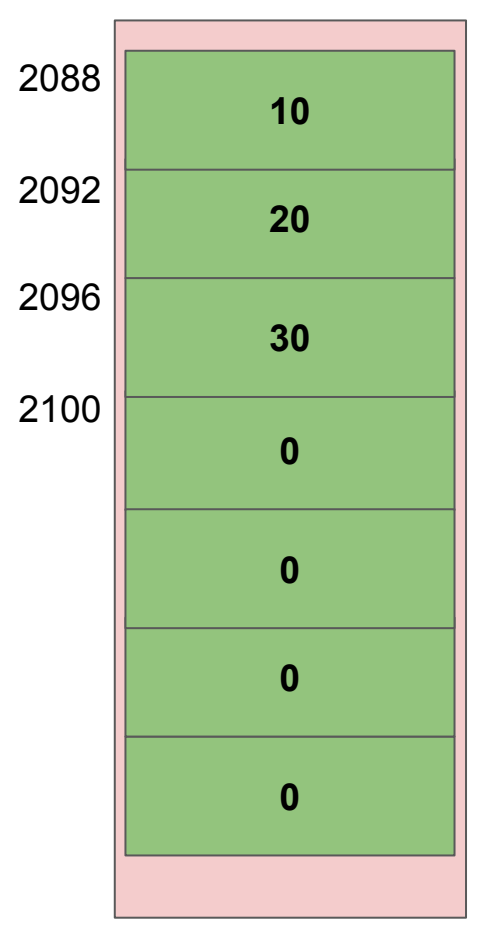

# Initialize Arrays

**int a[7] = {0};**

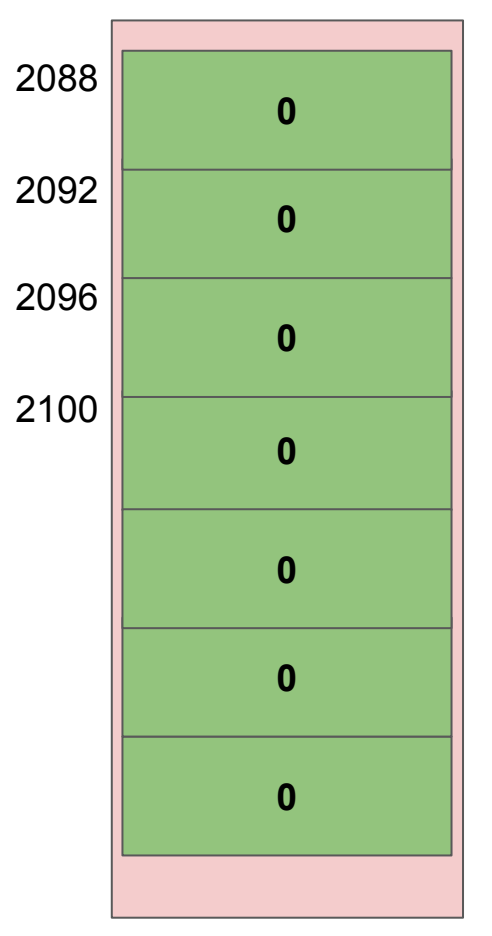

## So what?

**int a[7];**

 $a[0] = -1;$ **a[3] = 100; a[6] = 200;**

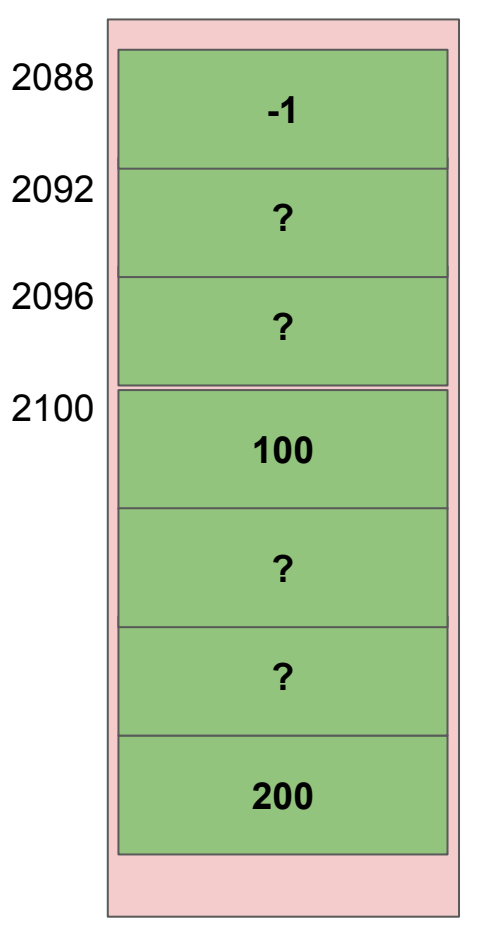

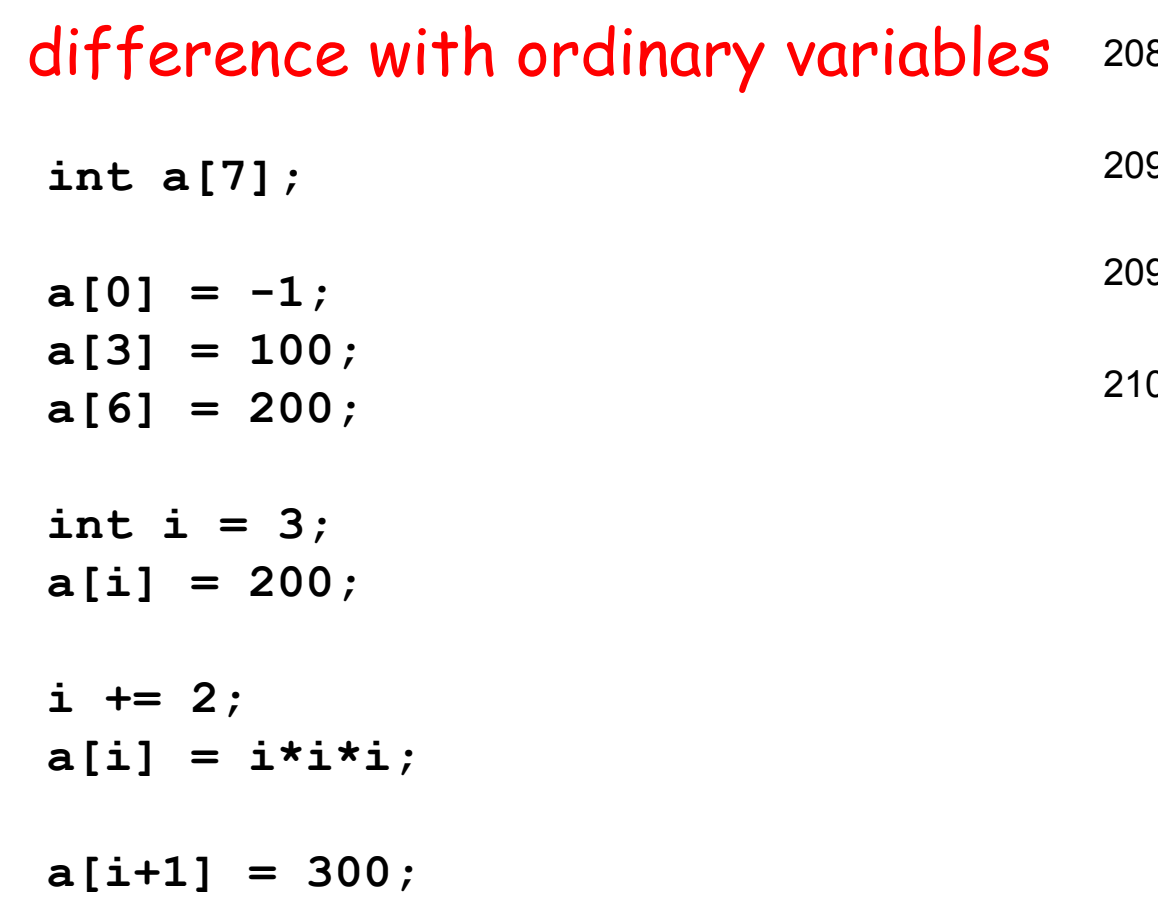

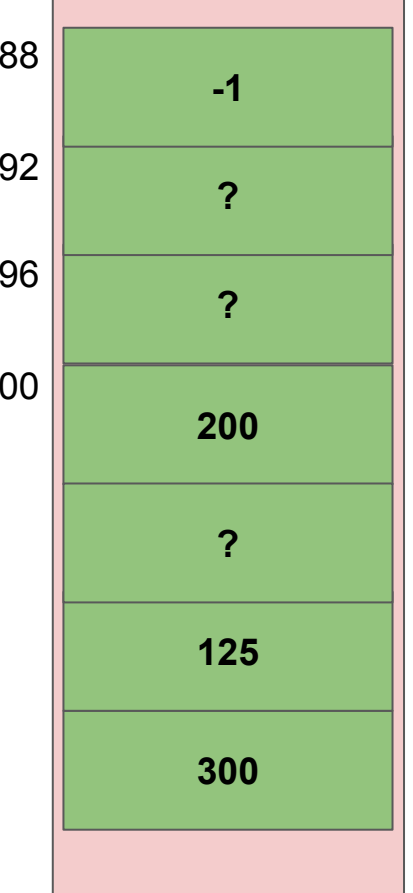

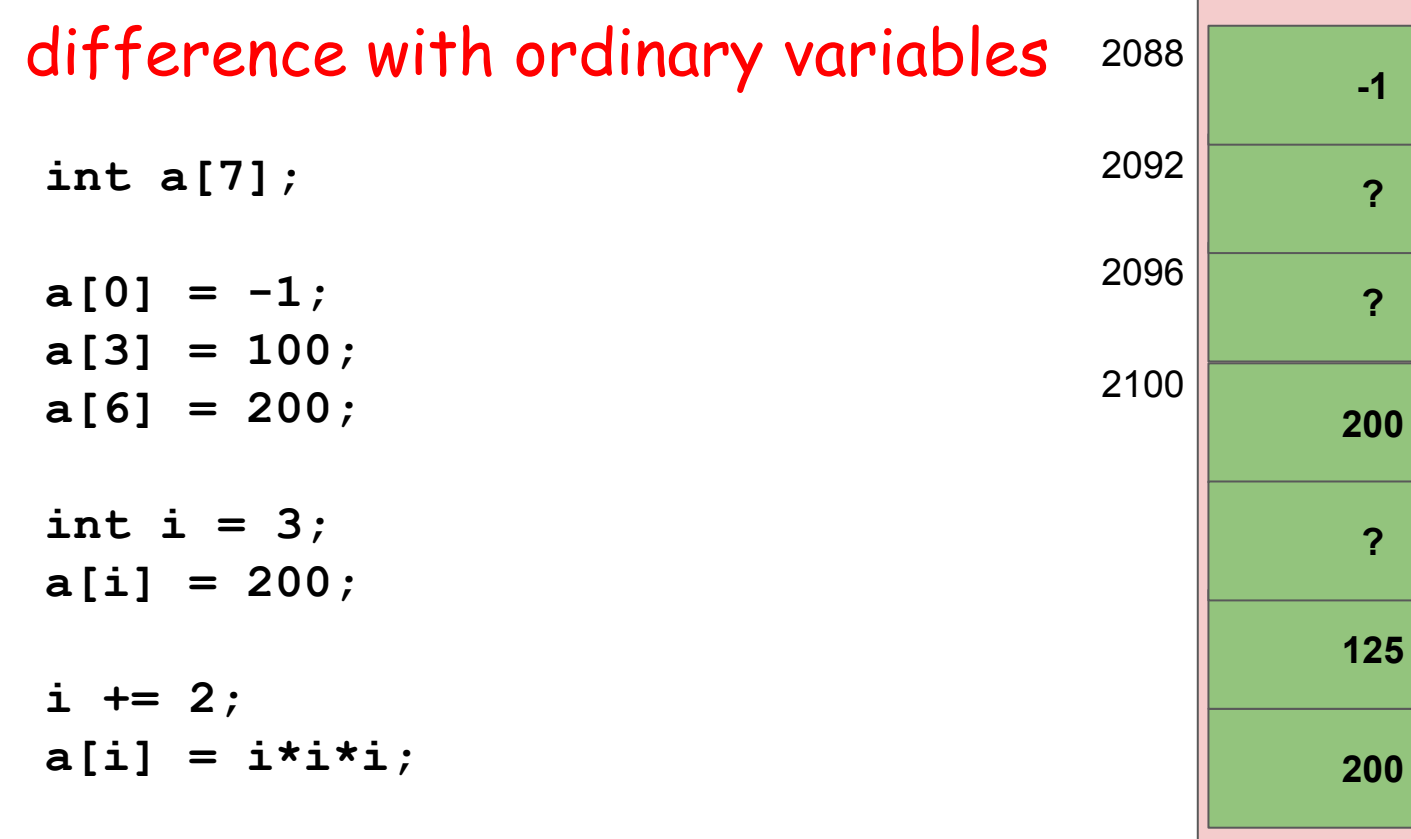

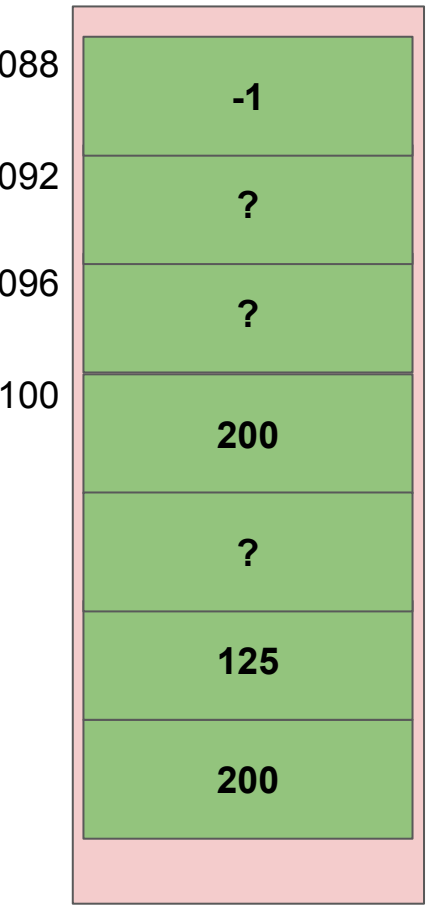

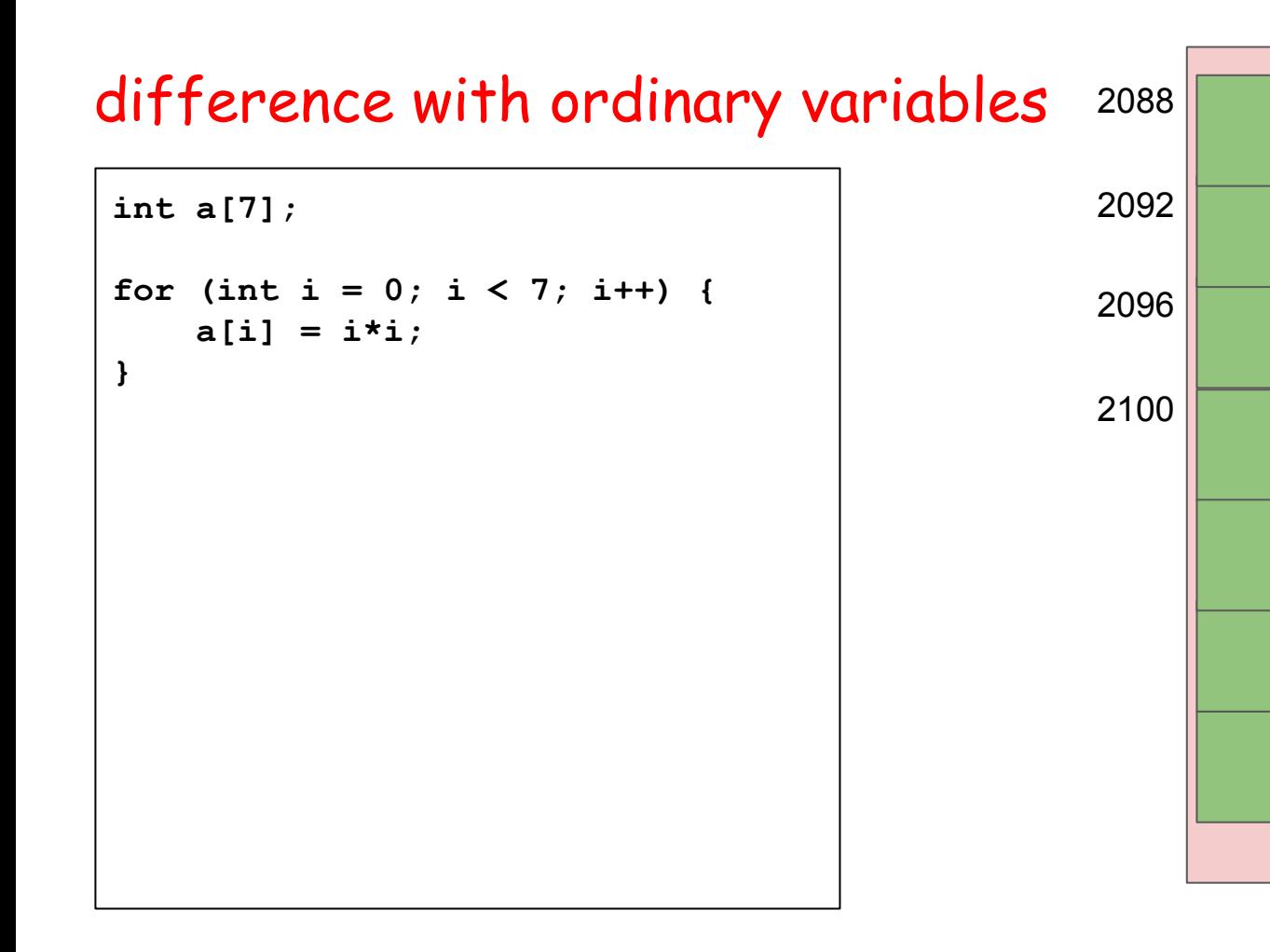

**?**

**?**

**?**

**?**

**?**

**?**

**?**

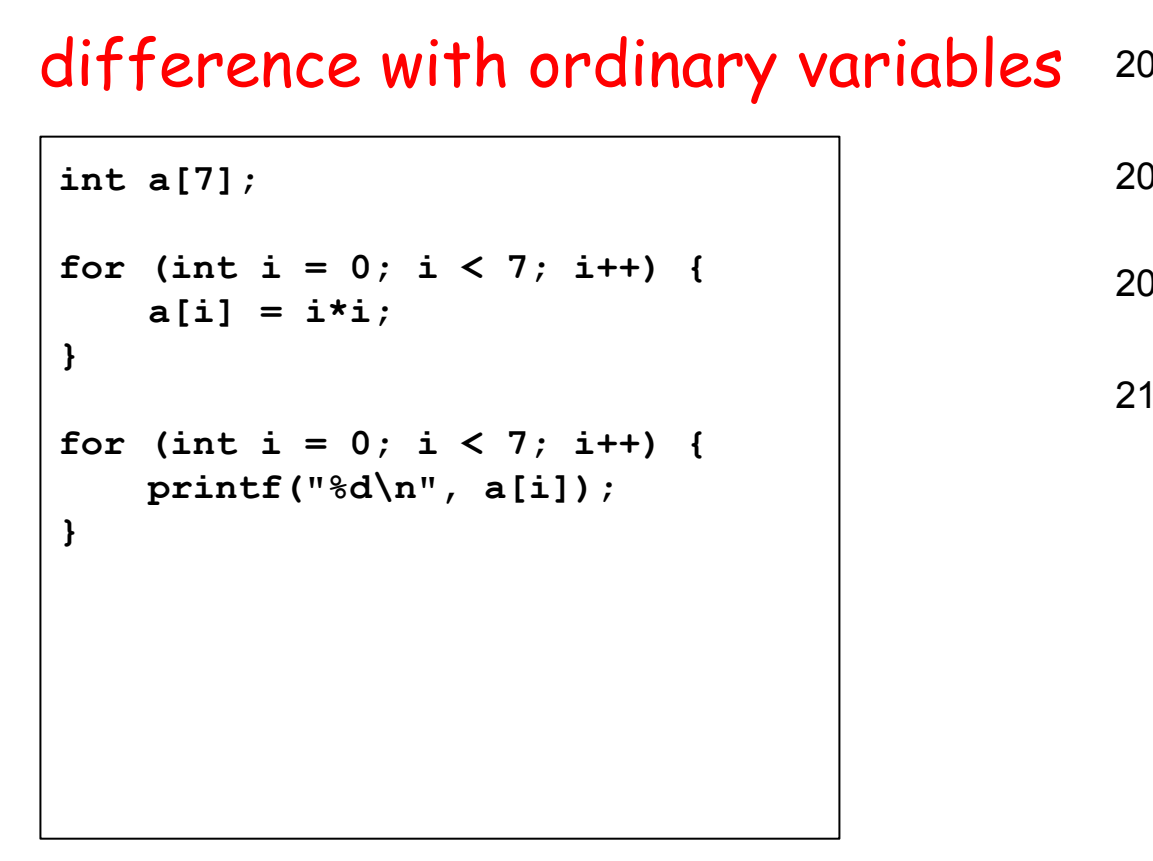

**array1.c**

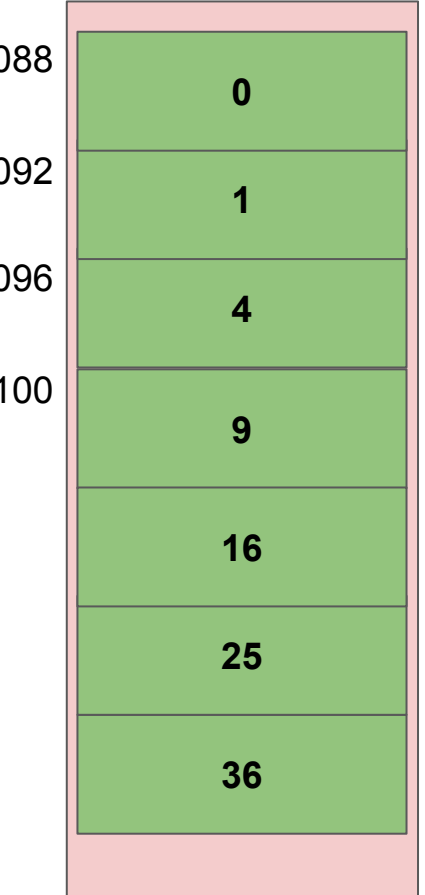

```
while (1) {
  int q;
  printf("Enter grade: ");
  scanf("%d", %g);if (g < 0 || g > 20)break;
```

```
int count[20];
while (1) {
 int g;
  printf("Enter grade: ");
  scanf("%d", %g);if (g < 0 | g > 20)break:
```

```
int count[21];
while (1) {
 int q;printf("Enter grade: ");
  scanf("%d", %q);if (g < 0 || g > 20)break:
```

```
int count[21];
for (int i = 0; i < 21; i++)count[i] = 0;while (1) {
 int q:
  printf("Enter grade: ");
  scanf("%d", %g);if (g < 0 || g > 20)break:
```

```
int count[21];for (int i = 0; i < 21; i++)count[i] = 0;while (1) {
 int g;
  printf("Enter grade: ");
  scanf("%d", %q);if (g < 0 || g > 20)break;
  count[g] = count[g] + 1;
```
**get students scores (all integers {0,1,2,...,19,20}, no fractions). For each number 0,1,2,....,20 print the number of students with this score.** 

**countarray3.c** 

```
int count[21];
for (int i = 0; i < 21; i_{++})
 count[i] = 0;while (1) {
 int g;
  printf("Enter grade: ");
  scanf("%d", %g);if (g < 0 || g > 20)break;
 count[g]+;
for (int i = 0; i < 21; i++)printf("%2d: %d\n', i, count[i]);
```

```
#include <stdio.h>
int \text{main()}int count[21];for (int i = 0; i < 21; i++)count[i] = 0;while (1) {
   int g;
   printf("Enter grade: ");
   scanf("%d", &g);
   if (g < 0 | g > = 21)break;
   count[g]+;
  1
 for (int i = 0; i < 21; i++)printf("%2d: %d\n', i, count[i]);return 0;
```
**Change the code so that grades are between 0 and 100.** 

```
#include <stdio.h>
int main() \left\{ \right.int count[21];for (int i = 0; i < 21; i++)count[i] = 0;while (1) {
   int g;
    printf("Enter grade: ");
    scanf("%d", &g);
   if (g < 0 | g > = 21)break;
    count[g]+;
  }
 for (int i = 0; i < 21; i++)printf("%2d: %d\n", i, count[i]);
 return 0;
```
**Change the code so that grades are between 0 and 100.** 

```
#include <stdio.h>
int main() \{ \_int count[21];for (int i = 0; i < 21; i++)count[i] = 0;while (1) {
   int g;
   printf("Enter grade: ");
   scanf("%d", &g);
   if (q < 0 | q > = 21)break;
   count[g]+;
  ł
  for (int i = 0; i < 21; i++)printf("%2d: %d\n", i, count[i]);
  return 0;
```
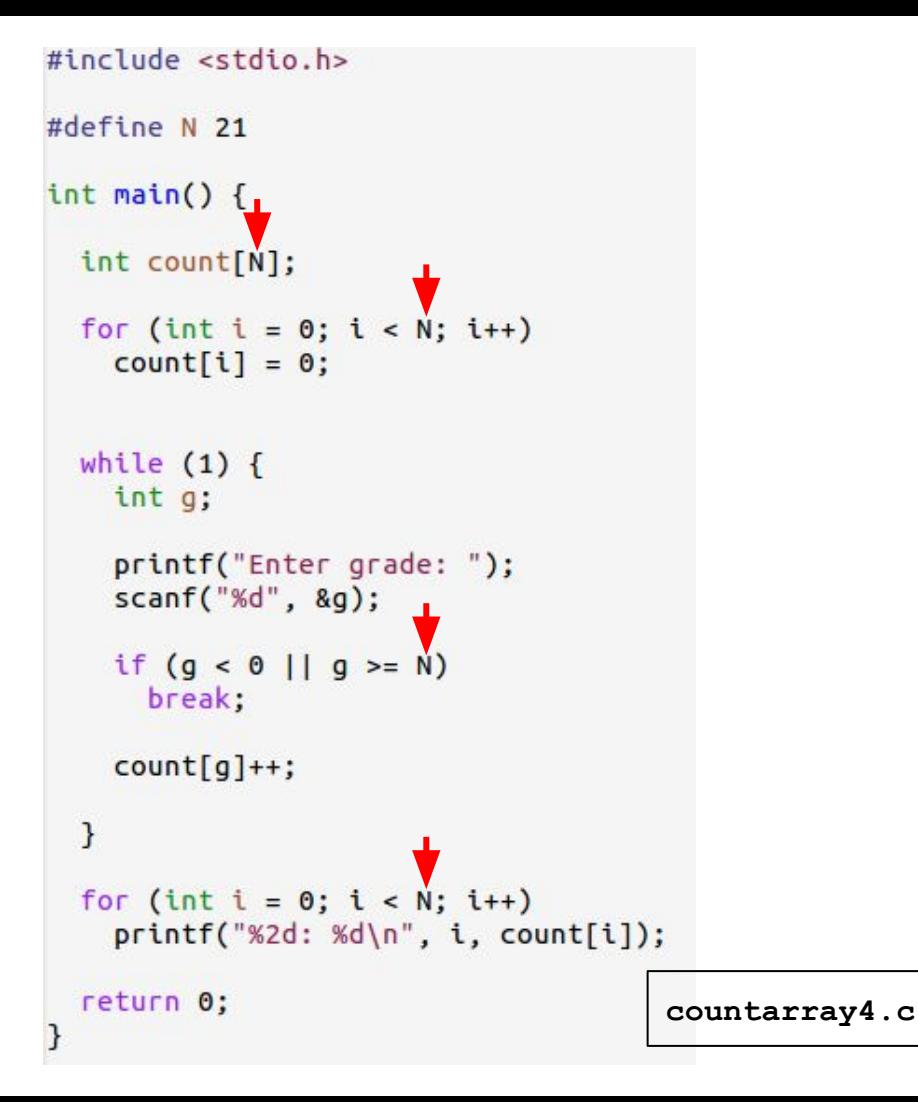

```
#include <stdio.h>
#define N 21
int \text{main()}int count[N];
  for (int i = 0; i < N; i++)count[i] = 0;while (1) {
   int g;
    printf("Enter grade: ");
    scanf("%d", &g);
    if (g < 0 | g > = N)break:
    count[g]+;
  \mathbf{L}for (int i = 0; i < N; i++)printf("%2d: %d\n", i, count[i]);
  return 0;
                       countarray4.c
```
#### Is N a variable?

```
#include <stdio.h>
#define N 21
int \text{main()}int count[N];
  for (int i = 0; i < N; i++)count[i] = 0;while (1) {
   int g;
    printf("Enter grade: ");
    scanf("%d", &g);
   if (g < 0 | g > = N)break:
    count[g]+;
  \mathbf{L}for (int i = 0; i < N; i++)printf("%2d: %d\n", i, count[i]);
  return 0;
                       countarray4.c
```
### **Is N a variable?**

**Let's look at the preprocessor output:**

**\$ gcc -E countarray4.c**

```
int count[21];
```

```
for (int i = 0; i < N; i++)count[i] = 0;
```

```
int count[21];
```

```
for (int i = 0; i < N; i++)count[i] = 0;
```

```
int count[21];
```

```
for (int i = 0; i < N; i++)count[i] = 0;
```
int count[21] =  ${0}$ ;

```
int count[21];
```

```
for (int i = 0; i < N; i++)count[i] = 0;
```
int count[21] =  ${0}$ ;

#define N 21

 $int \text{main()}$ 

int count [N] =  ${0}$ ;

```
int count[21];
```

```
for (int i = 0; i < N; i++)count[i] = 0;
```

```
int count[21] = {0};
```
#define N 21

 $int  $main()$$ 

int count [N] =  ${0}$ ;

### Only works for initializing to zero!

```
#include <stdio.h>
#define N 21
int \text{main()}int count[N];
  for (int i = 0; i < N; i++)count[i] = 0;while (1) {
   int g;
    printf("Enter grade: ");
    scanf("%d", &g);
   if (g < 0 | g > = N)break:
    count[g]+;
  \mathbf{L}for (int i = 0; i < N; i++)printf("%2d: %d\n", i, count[i]);
  return 0;
                       countarray4.c
```
#### Draw a Histogram instead.

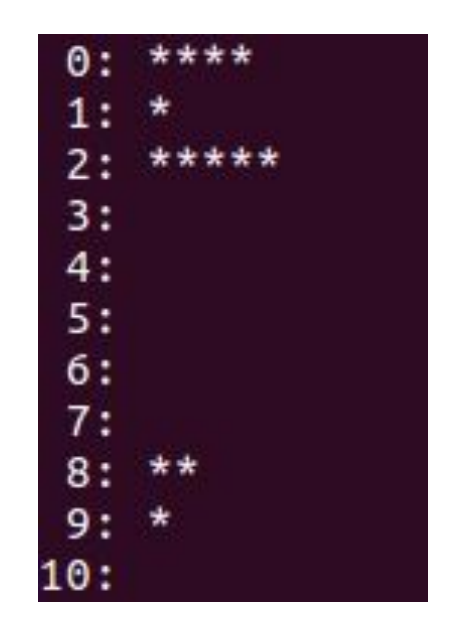

```
#include <stdio.h>
#define N 21
int \text{main()}int count[N];
  for (int i = 0; i < N; i_{++})
    count[i] = 0;while (1) {
   int q;
    printf("Enter grade: ");
    scanf("%d", %g);if (q < 0 | q > = N)break:
    count[q]+;
  }
  for (int i = 0; i < N; i++)printf("%2d: %d\n", i, count[i]);
  return 0;
                       countarray4.c
```
### #define N 21  $int \text{main()}$ int count [N] =  $\{0\}$ ; while  $(1)$  {  $int q$ printf("Enter grade: ");  $scanf("%d", %q);$ if  $(q < 0 | q > = N)$ break:  $count[g]+$ ;  $\mathbf{1}$ for (int i = 0; i < N; i++) {  $printf("%2d: ", i);$ for (int  $j = 0$ ;  $j <$  count[i];  $j++)$  $print(f("*)$ ;  $print(f("n")$ ;  $\mathbf{1}$ return 0;

#include <stdio.h>

}

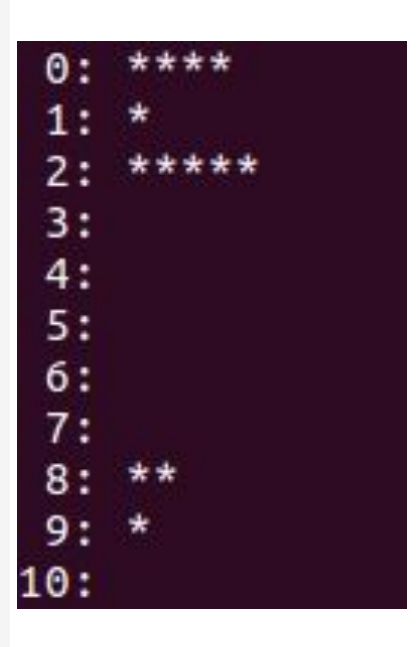

countarrayhist.c

```
#include <stdio.h>
#define N 21
int \text{main()}int count [N] = \{0\};
  while (1) {
   int g;
    printf("Enter grade: ");
    scanf("%d", %q);if (g < 0 | g > = N)break:
    count[g]+;
  <sup>}</sup>
  for (int i = 0; i < N; i++) {
    printf("%2d: ", i);for (int j = 0; j < count[i]; j++)print(f("*);
    print(f("n");
  }
  return 0;
```

```
#include <stdio.h>
                             #define N 21
                             int \text{main()}int count [N] = \{0\};
                              while (1) {
                                int g;
                                printf("Enter grade: ");
                                scanf("%d", %g);if (g < 0 | g > = N)break.
                                count[g]+;
                               \mathcal{F}for (int i = 0; i < N; i++) {
                                printf("%2d: ", i);for (int j = 0; j < count[i]; j++)putchar('*);
                                putchar('n');\mathbf{R}return 0;
countarrayhist.c | \qquad } countarrayhist2.c
```
## Roll a dice N times!

```
#include <stdio.h>
\#include \leqstdlib.h>
#define SIZE 6
int \text{main()}int n;
  int count[SIZE+1];
  for (int i = 1; i \leq SL(E; i++)count[i] = 0;printf("Enter n: ");
  scanf("%d", %n);for (int i = 0; i < n; i++) {
    int g = rand()%SIZE + 1;
    count[q]++;}
  for (int i = 1; i \leq SL(E; i++)printf("%2d: %.1f%%\n", i, 100*count[i]/ (double)n);
  return 0;
}
```